UNIVERSITY OF CAMBRIDGE INTERNATIONAL EXAMINATIONS

June 2006

INTERNATIONAL GCSE

MARK SCHEME

MAXIMUM MARK : 72

SYLLABUS/COMPONENT : 0418/03

INFORMATION TECHNOLOGY

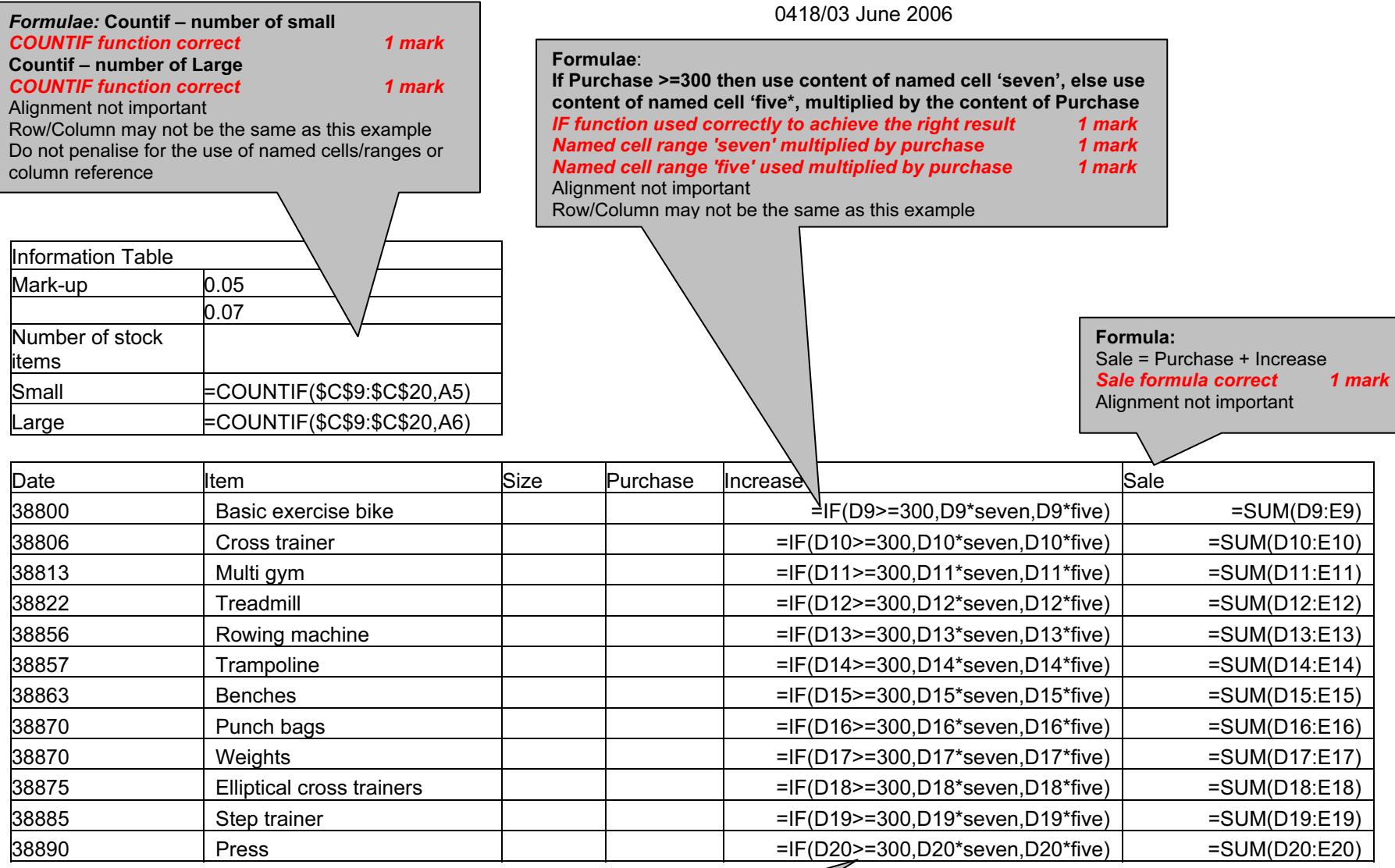

 $\overline{\phantom{a}}$ 

<u> 1989 - Johann Barnett, mars et al. 1989 - Anna ann an t-</u>

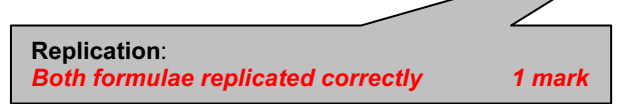

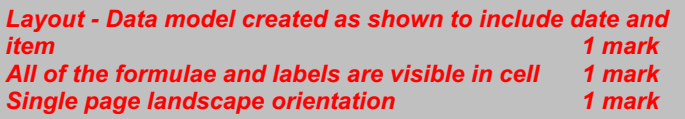

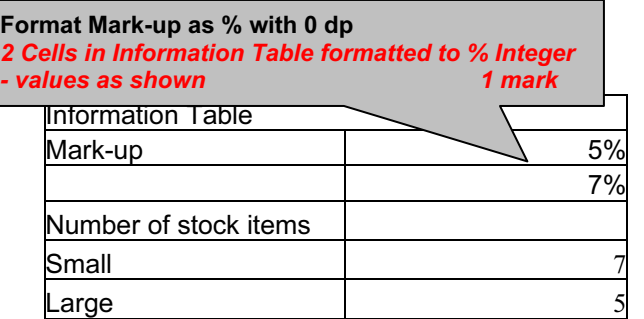

Format the results in the Purchase, Increase and Sales columns to 2dp displaying \$ All 3 columns formatted to  $$$  and 2dp

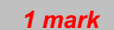

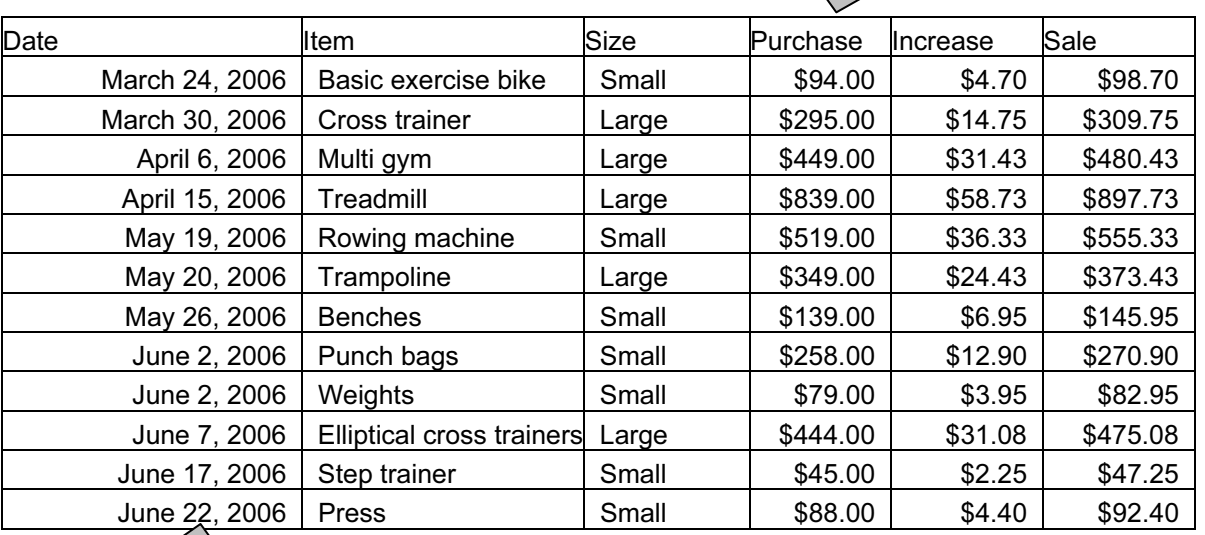

### Test data:

All data must be 100% accurate. Ignore initial capitalization on any words, other than the first unless there is inconsistency.

Date must contain month in words. Accept dd/mm/yyyy or mm/dd/yyyy formats

Data added 100% accurately **4 marks** 

Page orientation not specified All data fits on a single page 1 mark All data is visible 1 mark

Searching: Size equals Large Only these five rows should be visible Correct data extracted 2 marks All columns must be visible

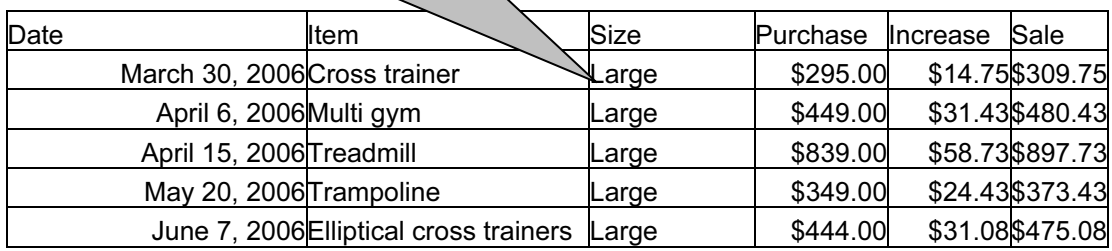

 $\overline{\phantom{0}}$ 

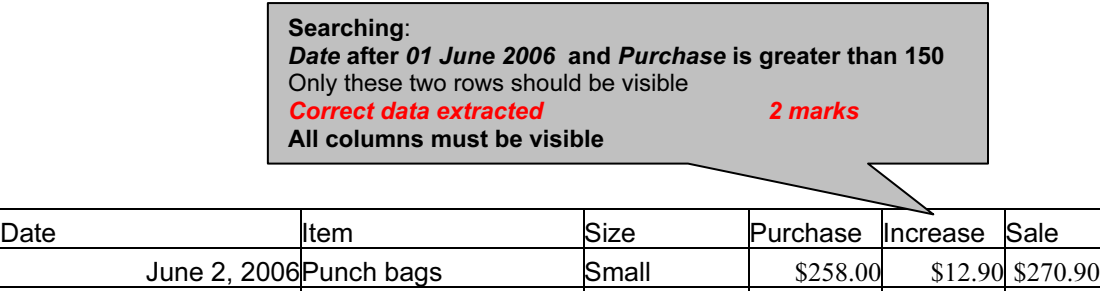

June 7, 2006 Elliptical cross trainers  $\vert$  Large  $\vert$  \$444.00 \$31.08 \$475.08

## Printout of Stylesheet should be included:

- h1 { color: #008000; font-family: Arial; font-size: 45pt; text-align: Center; font-weight: bold }
- h2 { color: #00FF00; font-family: Times New Roman; font-size: 18pt; text-align: Left; font-weight: bold }
- h3 { color: #00FF00; font-family: Arial; font-size: 12pt; text-align: Left }

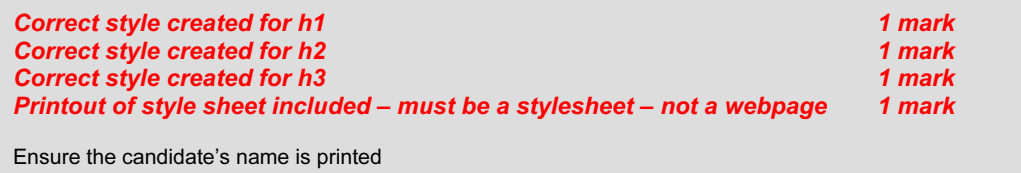

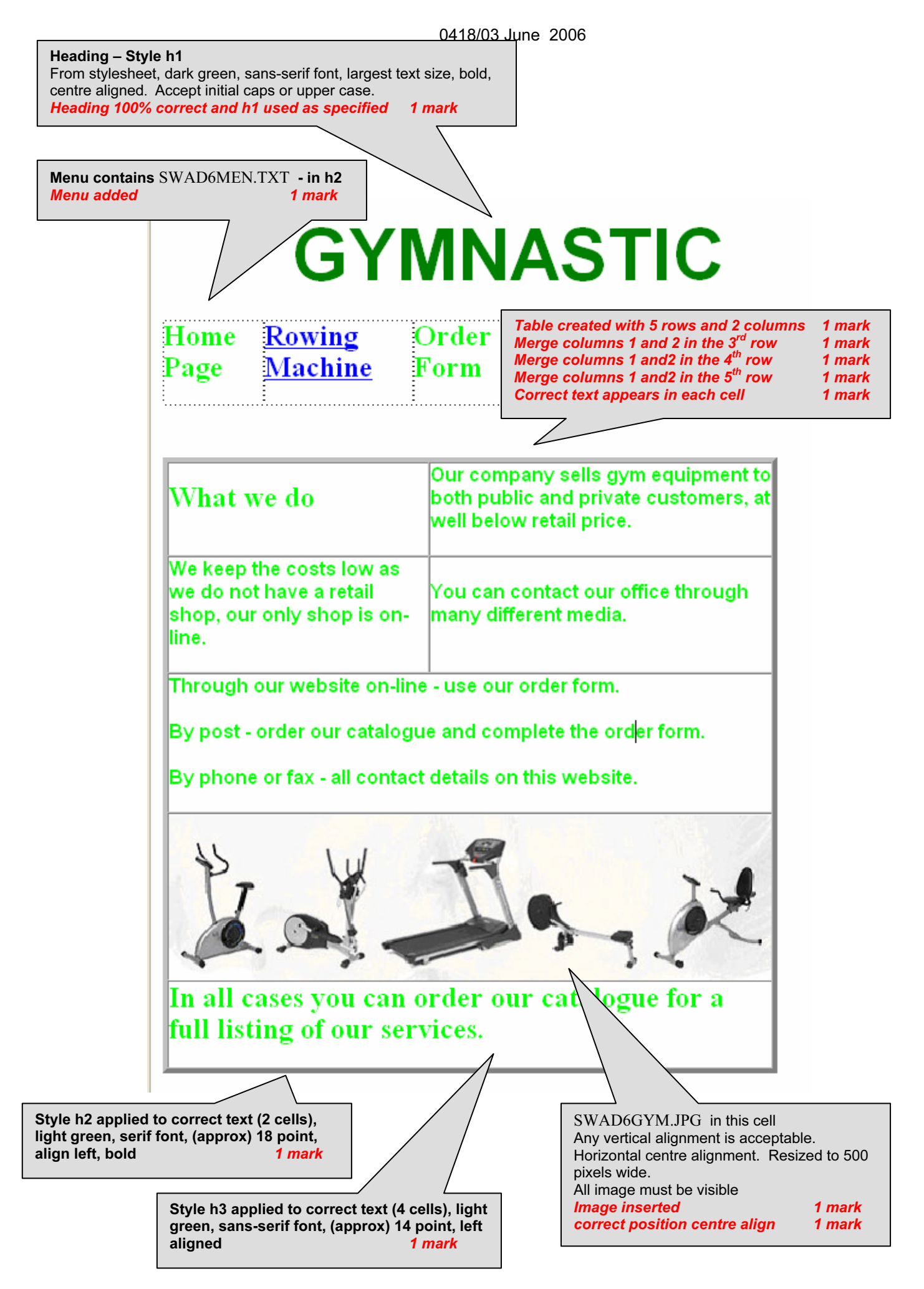

### 0418/03 June 2006

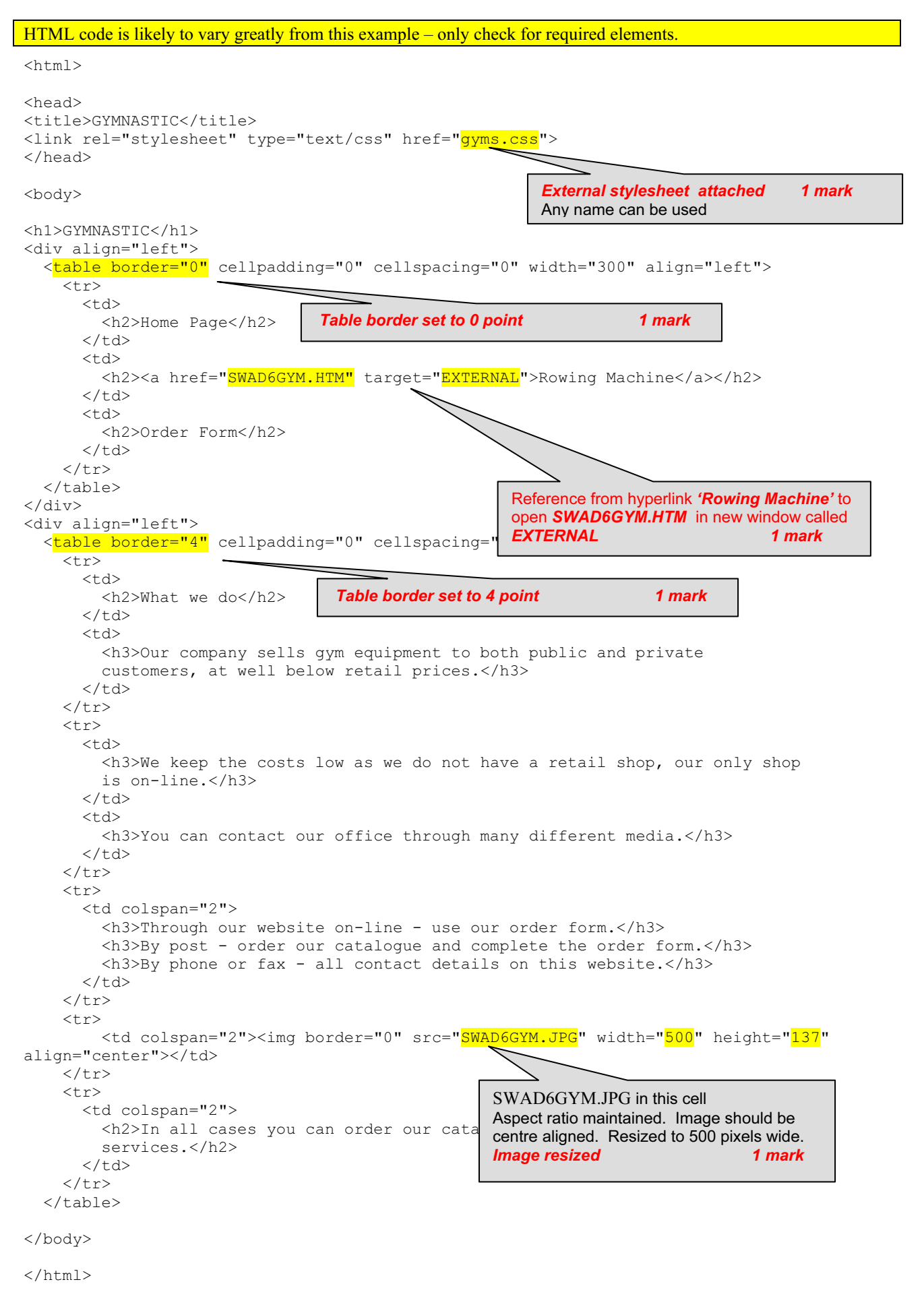

# **OWING MACHINES FROM GYMNASTIC**

## Resistance

Space-saving hydraulic piston resistance to simulate the feel of rowing

Size  $(L x W x H)$ 

49" x 31" x 24"

# Weight

**50 lbs** 

**Rowing motion** 

Standard

Manufactured

Germany

**Monitor functions** 

Measurements of time, number of strokes rowed, stroke rating (with audible setting), energy consumption, automatic display alternation, and target settings

Assembly

Minor assembly required

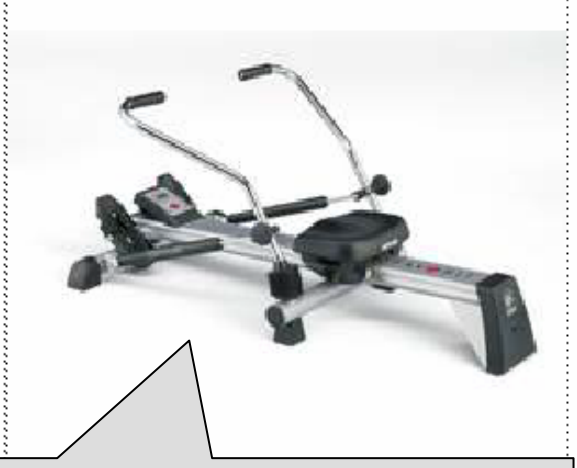

SWAD6ROW.JPG in this cell Any vertical or horizontal alignment is acceptable Image resized to 300 pixels wide All image must be visible Aspect ratio must be maintained Image placed as specified 1 mark

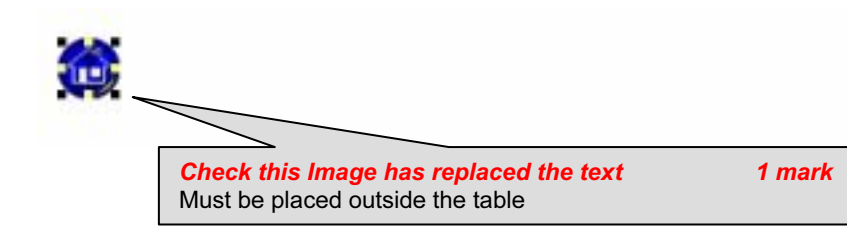

## 0418/03 June 2006

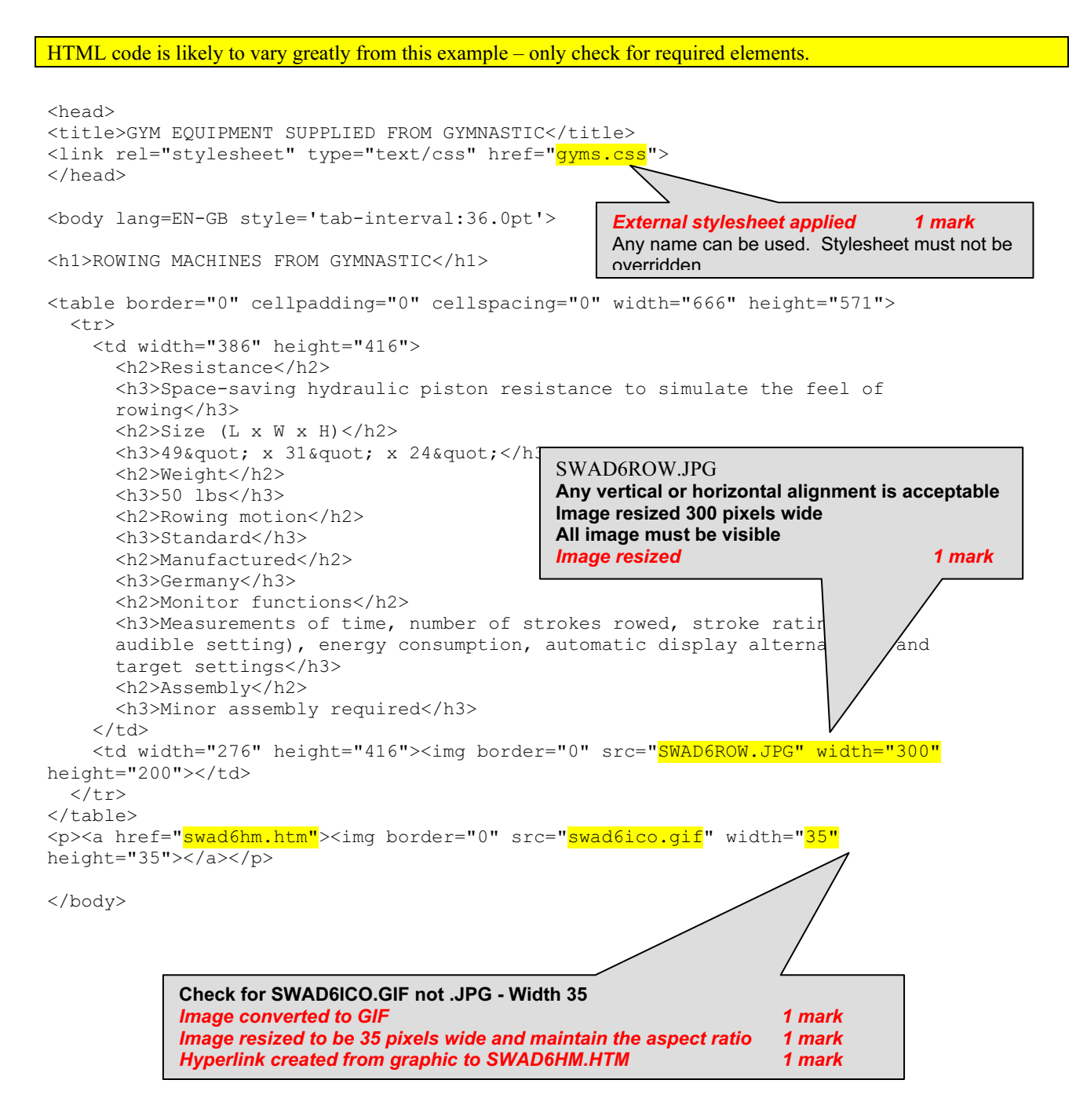

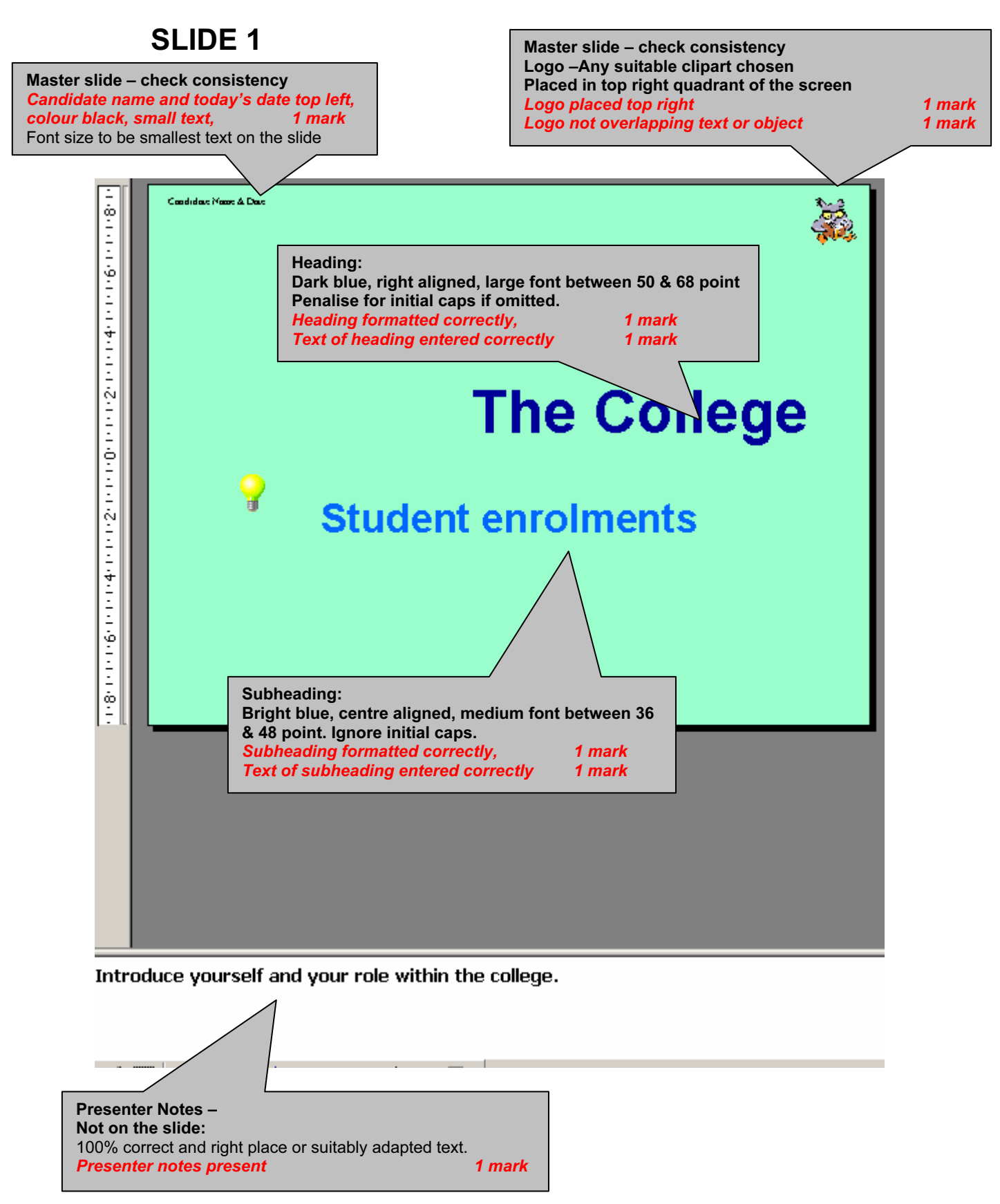

## SLIDE 2

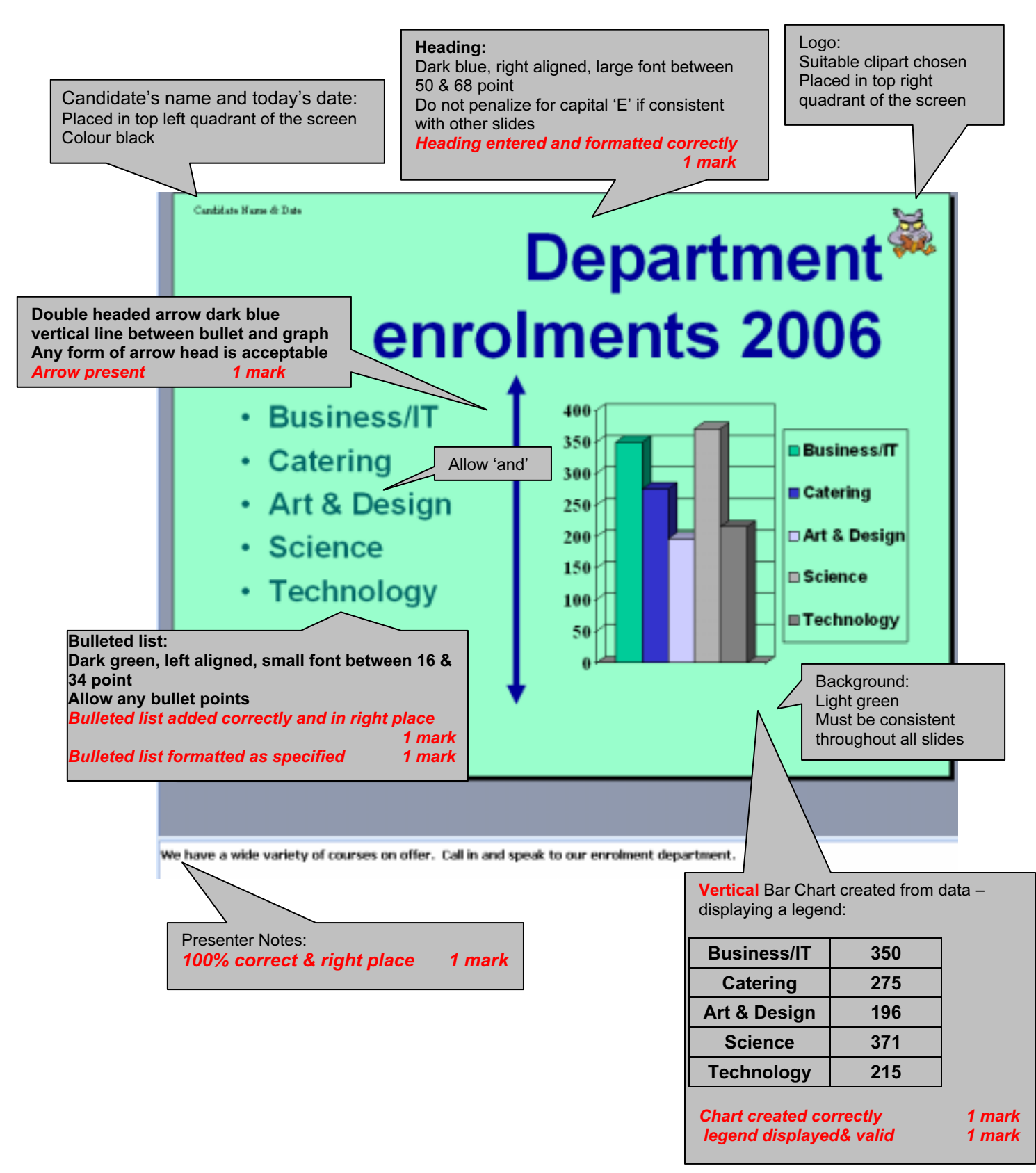

## 0418/03 June 2006

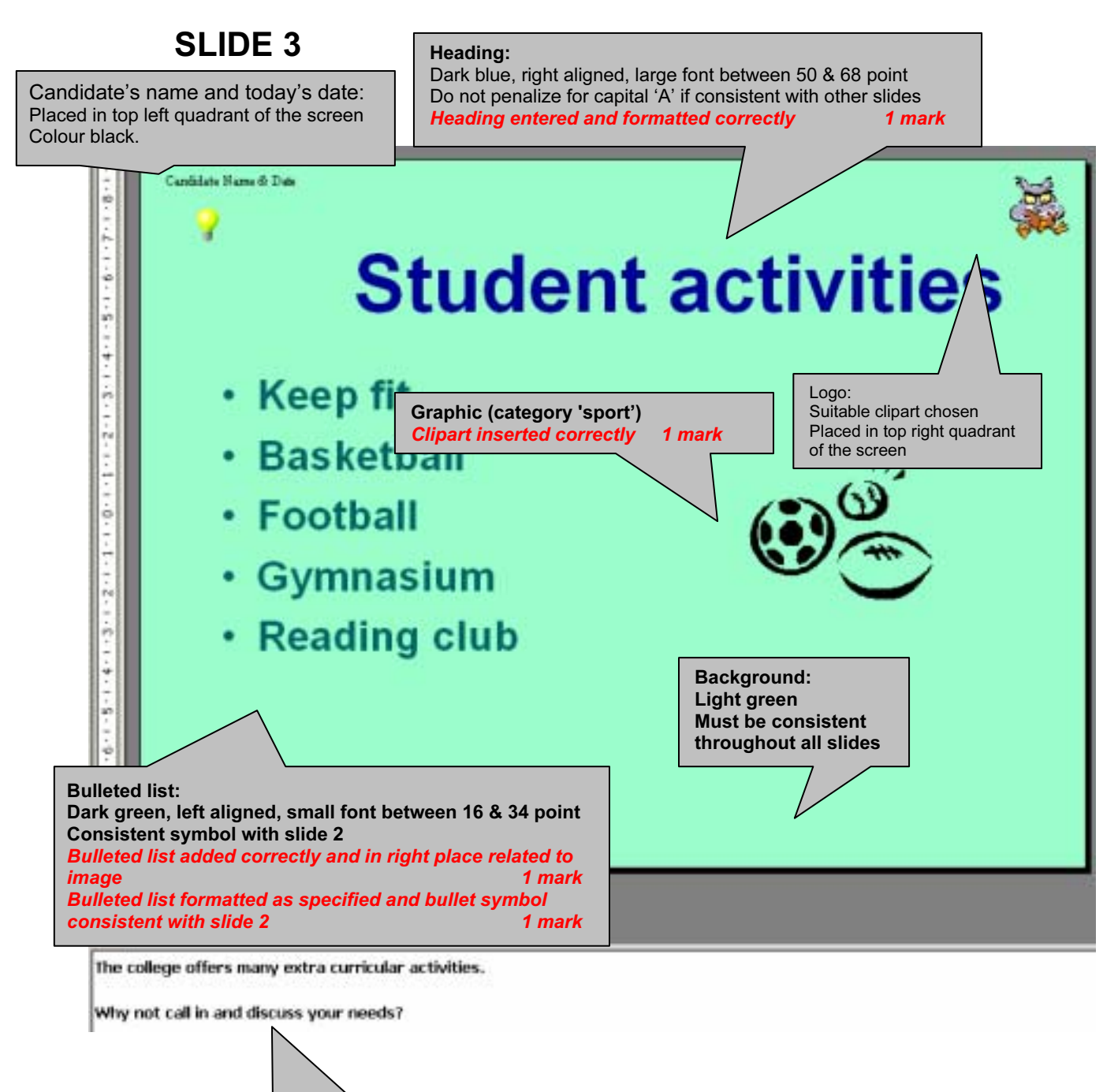

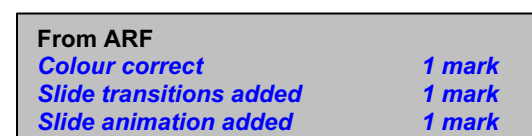

Presenter Notes:<br>**100% correct & right place** 

1000 correct & right place 1 mark